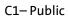

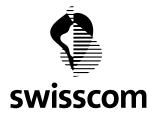

## Registration-Authority-Service

# **Evidence Import API**

| Classification       | C1 –Public                     |
|----------------------|--------------------------------|
| Scope of Application | Registration-Authority-Service |
| Version              | 1.1                            |
| Publication date     | 08.Feb.2023                    |
| Status               | release                        |

## **Table of Contents**

| 1 Introduction                                         |   |
|--------------------------------------------------------|---|
| 1.1 Objective and Goal of this Document                |   |
| 1.2 Overview of RA-Service                             |   |
| 1.3 Common usage sequence of Evidence Import API       |   |
| 1.4 Service Endpoints                                  |   |
| 1.5 Terms                                              |   |
| 2 Service Authentication                               | j |
| 2.1.1 Request                                          |   |
| 2.1.2 Response                                         | j |
| 2.1.3 Notes                                            |   |
| 3 Evidence Import                                      | , |
| 3.1 Evidence data                                      |   |
| 3.2 Create a new evidence                              | , |
| 3.2.1 Request                                          | ' |
| 3.2.2 Response11                                       |   |
| 3.2.3 Examples                                         |   |
| 4 Evidence Query                                       |   |
| 4.1 Lookup the registration status of a user           |   |
| 4.2 (Legacy) Query of evidence for qualified signature |   |
| 4.2.1 Request                                          |   |
| 4.2.2 Response                                         |   |
| 5 Document Control                                     | 1 |

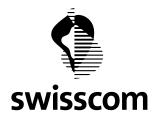

## 1 Introduction

## **1.1** Objective and Goal of this Document

This document describes the interface used to import the evidence data into Swisscom Registration Authority Service (RA-Service). The focus of the document is the semantics and examples, the formal RESTful API specification ("Swagger Documentation") is available at <a href="https://rasp.scapp.swisscom.com/swagger/index.html">https://rasp.scapp.swisscom.com/swagger/index.html</a>.

The intended Audience is developer and architect.

## 1.2 Overview of RA-Service

(You can skip this section if you already know the features of RA Service.)

RA Service, a core component of the SRS ([srs]), has implemented the following business functions:

- Encrypted storage of ID document metadata (according to legal regulation on electronic signatures), ID document images, and linked authenticator identifiers (e.g. MSISDN, Mobile ID Serial Number or PWD/OTP Serial Number) of the ID document holder
- Encrypted storage of the evidences of the ID registration process (vetter's data and signature, ID document, user consent to terms and conditions)
- User Consent flow in the ID registration process
- RESTful API for verifying the metadata associated with an identifier (e.g. MSISDN), and the compliance level of ID registration process for digital signature purpose, the linked authenticator identifier
- RESTful API for authentication of privileged users with Mobile ID or PWD/OTP
- Admin Web UI for managing RA Agents (people who identify end users) and privileged RA Service users (Standard RA Agent, Master RA Agent, Global RA Agent, RA Operator), for managing tenants, and for managing status of registered users
- Mobile Application for iOS and Android (RA-App) for supporting the face-to-face ID proofing process and for submitting ID document images
- Standalone UI Application for exporting the evidences (with embedded ID document images).
- RESTful API for importing ID document metadata, ID document images, user identifier (e.g. MSISDN, ebanking user identifier), evidence documents of ID proofing process, authenticator identifier, optionally term and conditions which the user has given consent to.
- e-Learning Workflow for education / certification of RA Agents.
- Management of Terms & Conditions

## 1.3 Common usage sequence of Evidence Import API

The Evidence Import API is usually invoked in the following sequence. Details of each call are described in later chapters.

1. If the API client is not yet authenticated, or the previous "session" token (JWT token) has expired, the API client must call the service authentication API. After successful authentication, RA service returns a "session" token (JWT token), which the API client should include in all subsequence service calls.

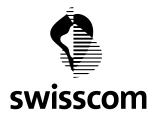

2. The API client calls POST /evidences/import to import a new evidence or to replace an existing evidence. On successful creation of the evidence record in RA Service, RA Service returns the evidence enriched with other meta data (e.g. evidence id, evidence status, compliant assurance level for digital signature).

## 1.4 Service Endpoints

The productive and test environment of RA Service is running in the Swisscom internal Application Cloud (\*.scapp.swisscom.com). The service endpoints are also accessible from Internet. Note that both environments share the same public IP address.

Additional test / development environments are available for Swisscom internal usage.

| Environment           | Service endpoint                    |
|-----------------------|-------------------------------------|
| Production            | https://ras.scapp.swisscom.com/api  |
| Pre-production (Test) | https://rasp.scapp.swisscom.com/api |

For verification of connectivity to RA Service, the GET /info service call can be used. The call does not require authentication.

#### Example using curl (for production environment):

```
curl -X GET "https://rasp.scapp.swisscom.com/api/info" -H "accept: applica-tion/vnd.sc.ras.api-info.vl+json"
```

The service response should have HTTP Response Code 200, and a HTTP body with a small JSON object like:

```
{
    "version" : "2.43.1.31",
    "buildDate" : "2022-06-30T11:22:30.13Z",
    "environment" : "cloud,preprod",
    "android" : {"minimumVersion" : 6, "currentVersion" : 45},
    "iOS" : {"minimumVersion" : 6, "currentVersion" : 36}
}
```

#### 1.5 Terms

| term                            | Description                                                                                                    |
|---------------------------------|----------------------------------------------------------------------------------------------------|
| ID attributes                   | Personal identifiable information of a natural person used in digital signature con-<br>text. Examples are surname, given name, citizenship.                                                                                             |
| Identity proofing               | Identity proofing is the process to verify identifying attribute to be entered into an identity management system and to establish that the identifying attributes per-<br>tain to the subject to be enrolled. [iso29003:2018, sect.4.1] |
| Identity proofing ev-<br>idence | Information that documents the Identity proofing process                                                                                                    |
| RA Service tenant               | It frequently corresponds to a company, which imports ID attributes and evidences<br>to RA Service and/or consumes ID attributes stored in RA Service.<br>Each imported evidence has a tenant attribute attached to it.                  |

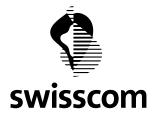

|                          | A RA Service tenant has a set of server-side configuration parameters which governs the import and consumption                                                                                                    |
|--------------------------|----------------------------------------------------------------------------------------------------|
| evidence                 | The term refers to ID Proofing evidence if there is no ambiguousness in the context.                                                                                                    |
| Tenant                   | The term refers to RA Service tenant if there is no ambiguousness in the context.                                                                                                    |
| Contextual evi-<br>dence | A contextual evidence is an evidence that fulfill a specific Level of Assurance (LoA)<br>of a legal signature standard (jurisdiction), but it has additional constraint in the<br>usage. For example, ZERTES requires that the evidence verified with a video identi-<br>fication method can only be used in the business context of financial intermediar-<br>ies. The context is modelled in RA-Service as the tenant. |

## References

| [iso29003]    | ISO/IEC 29003:2018, "Information technology — Security techniques — Identity proofing" |
|---------------|----------------------------------------------------------------------------------------|
| [ras.swagger] | https://rasp.scapp.swisscom.com/swagger/index.html                                     |
| [srs]         | https://trustservices.swisscom.com/smart-registration-service/                         |

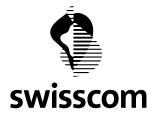

#### 2 Service Authentication

#### 2.1.1 Request

POST /auth/login: with empty http body

#### **Request Parameters in HTTP Header**

| Name          | Туре   | description                                                          |
|---------------|--------|----------------------------------------------------------------------|
| X-Auth-Tenant | String | A name that RA Service has assigned to the API client                |
| X-Auth-Key    | String | An opaque string that RA Service has given to the API client.        |
|               |        | The value is security sensitive and must be protected appropriately. |

#### Example (data sent over the wire):

```
POST https://rasp.scapp.swisscom.com/api/auth/login HTTP/1.1
TE: deflate,gzip;q=0.3
Connection: TE, close
Host: rasp.scapp.swisscom.com
User-Agent: Ras::RasClient/0.01
X-Auth-Key: QIxFmKTJlCN0gVutJGkhWjDbROzEOYKU
X-Auth-Tenant: demo01
```

#### 2.1.2 Response

| HTTP status code | Description                                                                                                    |  |  |  |  |
|------------------|----------------------------------------------------------------------------------------------------|--|--|--|--|
| 200              | Authentication is successful. The HTTP body contains the JWT token, also referred to as "session token" in this document                                                                                                    |  |  |  |  |
|                  | <ul> <li>The JWT Token should be cached on the client side and inserted as a HTTP header<br/>in all subsequent service calls in the request header :<br/>Authorization: Bearer <jwt token=""></jwt></li> </ul>                                                                               |  |  |  |  |
|                  | • The JWT Token has a preconfigured life time (default: 24 hours). RA Client can periodically login to get a fresh JWT Token before the existing JWT expires. However, login should not be attempted too frequently because X-Auth-Key should be used only infrequently for security reason. |  |  |  |  |
| 404              | If the Content-Type of the response is not application/json, the underlaying infrastruc-<br>ture fails temporarily. The client MIGHT retry the request                                                                                                    |  |  |  |  |
|                  | The recommended maximum number of retries is 2, the 1 <sup>st</sup> retry 15 seconds after the initial request, the 2 <sup>nd</sup> retry 35 seconds after the initial request.                                                                                                    |  |  |  |  |
| 502, or 503      | Underlying infrastructure fails temporarily. The client MIGHT retry the request                                                                                                    |  |  |  |  |
|                  | The same retry algorithm as in status code 404 should be used.                                                                                                    |  |  |  |  |

#### Example (data received over the wire for example in Chap. 2.1.1):

HTTP/1.1 200 OK Cache-Control: no-cache, no-store, max-age=0, must-revalidate Swisscom Trust Services AG Trust Services Konradstrasse 12 8005 Zurich

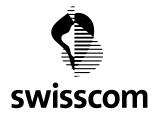

```
Content-Length: 457
Content-Type: application/json;charset=ISO-8859-1
Date: Tue, 10 Jul 2018 11:52:17 GMT
Expires: 0
Pragma: no-cache
Strict-Transport-Security: max-age=31536000 ; includeSubDomains
X-Content-Type-Options: nosniff
X-Frame-Options: DENY
X-Vcap-Request-Id: 6b6fa16e-bcc5-48a4-5e0f-34820a3bb1de
X-Xss-Protection: 1; mode=block
Connection: close
{
    "token" : "eyJhbGci0iJIUzUxMiJ9..._Ge5XolCnEJ5IsOcSeGS23Q"
  }
```

## 2.1.3 Notes

If a client of RA Service itself is a multi-tenant system and the imported ID attributes cannot be consumed by different tenants of the RA Service client, the client should use a distinct X-Auth-Tenant, X-Auth-Key tuple for each of its tenant, and should maintain the mapping between X-Auth-Tenant value and received session tokens.

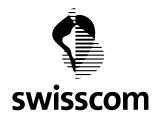

### 3 Evidence Import

### 3.1 Evidence data

The evidence object in RA Service combines 6 different information items.

- 1. user's identifier for RA-Service, either a mobile phone number, or the tuple (idpAlias, userId).
- 2. the person's ID document data, e.g. names, birthday, nationality, ID document expiry date.
- 3. the data which proves the compliance of a registration process, e.g. photo(s) proving the face-to-face verification, photo(s) of presented ID documents, and/or audio files recorded in a remote registration session. The data is usually provided in form of a single PDF.
- 4. the language of the user, used in RA Service UI (e.g. Term & Conditions) and RA Service messages (e.g. SMSs, consent confirmation requests).
- 5. the user's consent for using Swisscom All-In-Signing Service (AIS).
- 6. the verified identifier of the authenticator (Mobile ID, PWD+SMSOTP) which will be used to authenticate the user.

The first 4 items are mandatory for import of evidences. The imported data is only usable for signature purpose after all items have been defined.

#### 3.2 Create a new evidence

The operation is used to import evidence into RA. It supports the following use cases, triggered by different combination of request parameters.

Table 1 Different use cases of evidence import

| use case                                                      | request parameters |           |           |                 |  |
|---------------------------------------------------------------|--------------------|-----------|-----------|-----------------|--|
|                                                               | msisdn             | idpAlias  | userId    | enforceArchive  |  |
| User consent for using Swisscom AIS is managed by RA Service. | non-empty          | empty     | empty     | absent or false |  |
| User consent for using Swisscom AIS is                        | non-empty          | empty     | non-empty | absent or false |  |
| managed by RA client                                          | empty              | non-empty |           |                 |  |
| Imported evidence is only for archival                        | non-empty          | empty     | non-empty | true            |  |
| purpose, not for digital signature                            | empty              | non-empty | -         |                 |  |
| Not supported                                                 | Other combi        | nations   | 1         |                 |  |

#### 3.2.1 Request

POST /identifications: with a JSON object in HTTP request body

#### **Request Parameters**

| Name                                          | type | m | description |
|-----------------------------------------------|------|---|-------------|
| User's identifier and correspondence language |      |   |             |

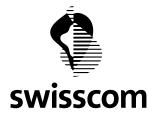

| msisdn                   | ctrin a | Adam                | Mabile number of the user being registered                                                                                                    |
|--------------------------|---------|---------------------|----------------------------------------------------------------------------------------------------|
| msisan                   | string  | →desc.              | Mobile number of the user being registered.                                                                                                    |
|                          |         |                     | Consists of 715 digits, including country code, without leading 0 or '+' pre-<br>fix                                                                                                    |
|                          |         |                     | Example 41791234567                                                                                                    |
|                          |         |                     | msisdn is mutually exclusive to the tuple (idpAlias, userId).                                                                                                    |
|                          |         |                     | Either msisdn or tuple (idpAlias, userId) must be defined and non-empty.                                                                                                    |
| idpAlias                 | string  | $\rightarrow$ desc. | Name space of userId (s. below), assigned by RA-X.                                                                                                    |
|                          |         |                     | By convention, idpAlias is a short (2-7 chars) alphanumeric string.                                                                                                    |
|                          |         |                     | Example: PFM                                                                                                    |
| userld                   | string  | →desc.              | If idpAlias is defined, the parameter must be non-empty, and is the unique identifier of the user within the name space specified by idpAlias.                                                                                                    |
|                          |         |                     | If idpAlias is absent, the parameter is used (for backward compatibility rea-<br>son) to indicate who is responsible (RA-Service server or client) to managed<br>the user consent to terms and conditions, see Table 1. The semantics of the<br>value is not enforced by RA-Service. |
|                          |         |                     | The syntax is defined by the importing client. Leading and tailing whitespaces are removed by RA-Service.                                                                                                    |
|                          |         |                     | Example: 70054321                                                                                                    |
| consentSerial-<br>Number | string  | 0                   | Identifier of the authenticator bound to the user during the ID proofing pro-<br>cess.                                                                                                    |
|                          |         |                     | The authenticator is used by the user to give consent to electronic signa-<br>ture, or to authenticate for other purposes (if any) specified in terms and<br>conditions.                                                                                                    |
|                          |         |                     | The parameter is mandatory if the user consent to terms and conditions is managed by the RA-Service client.                                                                                                    |
|                          |         |                     | Example: MIDCHE0123456789                                                                                                    |
| language                 | string  | m                   | The correspondence language of the user.                                                                                                    |
|                          |         |                     | Contains the 2-char ISO language code.                                                                                                    |
|                          |         |                     | Example: DE                                                                                                    |
|                          |         |                     | • The information is used in RA Service for SMS messages, Mobile ID mes-<br>sages, UI language in Web, Term & Condition document.                                                                                                    |
|                          |         |                     | RA Service currently supports 4 languages: DE, FR, IT, EN                                                                                                    |
| ID document dat          | ia      |                     | 1                                                                                                    |
| surname                  | string  | m                   | Surname of the user as printed in the ID document.                                                                                                    |
|                          |         |                     | Example: Mustermann                                                                                                    |
|                          |         |                     |                                                                                                    |

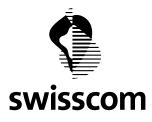

|              |        |              | Names in Machine-Readable-Zone (MRZ) may be abbreviated due to space restriction. In this case, the unabbreviated names on idFrontSide (s. definition below) should be used.                                                        |
|--------------|--------|--------------|----------------------------------------------------------------------------------------------------|
| givenName    | string | m            | Given name of the user as printed in the ID document.                                                                                                    |
|              |        |              | Example: Hans                                                                                                    |
|              |        |              | Names in Machine-Readable-Zone (MRZ) may be abbreviated due to space restriction. In this case, the unabbreviated names on idFrontSide (s. definition below) should be used.                                                        |
| countryCode  | string | m            | The country of citizenship of the ID document holder.                                                                                                    |
|              |        |              | Contains either ISO 3166-1 alpha-2 or alpha-3 country code.                                                                                                    |
|              |        |              | Example: CHE                                                                                                    |
| identityType | string | m            | Type of the ID document, takes one of the following values:                                                                                                    |
|              |        |              | PAS: national passport                                                                                                    |
|              |        |              | IDC: Identity card. In the context of RA Service, the issuing country of an identity card and the citizenship of the document holder is always identical.                                                                           |
| serialNumber | string | m            | Serial Number of the ID document.                                                                                                    |
|              |        |              | Example: C1234567                                                                                                    |
|              |        |              | The combination of issuerCountryCode, idDocumentType, and serial-<br>Number uniquely identifies an ID document.                                                                                                    |
| idExpiryDate | string | m            | Expiry date of the ID document.                                                                                                    |
|              |        |              | Either as ISO8601 timestamp string, or digits with hyphen-minus format-<br>ted as YYYY-MM-DD                                                                                                    |
| dateOfBirth  | string | 0            | The date of birth of ID document holder.                                                                                                    |
|              |        |              | Digits with hyphen-minus, formatted as YYYY-MM-DD                                                                                                    |
|              |        |              | Note that MM and DD in ID-documents may contain the special value 00 for unknown birthday, as defined by regulation. These special values are accepted by RA Service.                                                               |
| placeOfBirth | string | see<br>desc. | The place of birth or the place where the identity is registered (national reg-<br>ister), may be Bürgerort for Swiss citizens                                                                                                    |
|              |        |              | • For document type PAS and IDC, this attribute is contained in ID docu-<br>ment but not in the Machine Readable Zone of a document. For swiss<br>residence permit document, this attribute is not contained in the ID<br>document. |
|              |        |              | The attribute must                                                                                                    |
|              |        |              | $\circ~$ be absent, if the ID document has no placeOfBirth information,                                                                                                    |
|              |        |              | <ul> <li>contain the value of placeOfBirth as present in ID document, if it<br/>can be retrieved automatically or entered manually before import,</li> </ul>                                                                        |

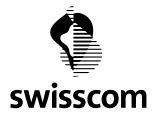

|                            |                           |          | • The attribute may contain the special value "SEE_DOC_IMAGES", if the information of placeOfBirth is available in ID document but cannot be extracted from ID document before import.   |
|----------------------------|---------------------------|----------|----------------------------------------------------------------------------------------------------|
| Compliance proc            | of                        | <u> </u> |                                                                                                    |
| pdf                        | string                    | m        | A base64-encoded string containing a PDF document which proves the compliance of the user registration process.                                                                          |
|                            |                           |          | The PDF must be digitally signed. The public key used in the signature must be pre- configured in the RA Service by the RA Service Provider (i.e. Swisscom).                             |
|                            |                           |          | The public key shall be provided to RA Service Provider (e.g. via e-Mail) by the RA Service tenant before the import API can be used.                                                    |
|                            |                           |          | More than one public keys can be configured for a RA Service tenant                                                                                                    |
|                            |                           |          | Supported Cryptographical Parameters:                                                                                                    |
|                            |                           |          | Key type: RSA                                                                                                    |
|                            |                           |          | Key Length: 3072-bit or longer                                                                                                    |
| importRefer-<br>ence       | string                    | 0        | An optional string used by the RA-Service client to correlate the current import request with other client-side processes.                                                               |
|                            |                           |          | • The string is not interpreted by RA-Service and stored as-is in the RA-<br>Service DB.                                                                                                 |
| termsAndCon-<br>ditions    | List of<br>Json<br>object | 0        | User consents given to the (jurisdiction specific) terms and conditions (T&C) of AIS, usually represented as T&C PDFs electronically signed by the user.                                 |
|                            |                           |          | • The RA-Service tenant must be configured to allow import of terms and conditions.                                                                                                    |
| Other attributes           |                           |          |                                                                                                    |
| initialAssur-<br>anceLevel | int                       | 0        | The assurance level of the ID proofing process and user authentication ac-<br>cording to jurisdiction-dependent regulations                                                              |
|                            |                           |          | • The value can be 4 (Qualified Electronic Signature, QES) or 3 (Advanced Electronic Signature, AES). The value 2 and 1 are reserved for Swisscom internal usage.                        |
|                            |                           |          | • If the import request is intended for more than one jurisdictions, and the assurance levels for these jurisdictions differ, then the parameter specifies the highest level among them. |
|                            |                           |          | • The value specifies only the desired level of client. The effective assur-<br>ance levels can be reduced to the levels configured in RA-Service for the<br>client (i.e. tenant).       |
| additionalAt-              | Json                      | 0        | Additional optional attributes. These attributes                                                                                                    |
| tributes                   | object                    |          | • are not verified by RA-Service,                                                                                                    |
|                            |                           |          | • cannot be used as criterion to search for an evidence,                                                                                                    |

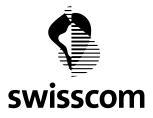

|                 |                |   | semantics of keys and values are agreed between client and RA Service.                                                                        |
|-----------------|----------------|---|----------------------------------------------------------------------------------------------------|
| claimedIdentity | string         | 0 | The value was the name of tenant used in the service authentication (value of X-Auth-Tenant). The value, if specified, is silently discarded. |
| idpParams       | Json<br>object | 0 | Optional parameters to further specify idpAlias, e.g. authentication/au-<br>thorization protocol used by IdP.                                 |
| enforceArchive  | bool-<br>ean   | 0 | See Table 1                                                                                                    |

Legend:

Column m: m=mandatory in finalized record, o=optional.

Additional request attributes are optional and are documented in the Swagger API [ras.swagger]

#### 3.2.2 Response

| HTTP status code | description                                                                                                    |
|------------------|----------------------------------------------------------------------------------------------------|
| 200              | The evidence has been successfully imported. The response body contains essentially the request enriched with an internal unique id assigned to the evidence, and server-side status information (e.g. evidenceStatus, tenantEvidenceValidity). |
|                  | A client usually does not need to interpret the attributes in the response body. The se-<br>mantics of the attributes is not described in details further.                                                                                      |
| 404              | If the Content-Type of the response is not application/json, the underlaying infrastruc-<br>ture fails temporarily. The client MIGHT retry the request                                                                                          |
|                  | The recommended maximum number of retries is 2, the 1 <sup>st</sup> retry 15 second after the initial request, the 2 <sup>nd</sup> retry 35 seconds after the initial request.                                                                  |
| 500              | Client-side (e.g. invalid parameter) or server-side application error.                                                                                                    |
| 502, or 503      | Underlying infrastructure fails temporarily. The client MIGHT retry the request<br>The same retry algorithm as in status code 404 should be used.                                                                                               |
|                  |                                                                                                    |

#### 3.2.3 Examples

#### 3.2.3.1 Example 1: import evidence for signature, user consent managed by RA-Service, msisdn as identifier

The client has previously authenticated (as encoded in the header Authorization). The user's consent of using RA Service / AIS is managed by RA Service. The evidence contains the minimal set of attributes. Important HTTP header / fields are in bold.

#### Request

```
POST https://rasp.scapp.swisscom.com/api/evidences/import HTTP/1.1
Host: rasp.scapp.swisscom.com
Accept: application/json
Authorization: Bearer eyJhbGciOiJIUzUxMiJ9...._Ge5XolCnEJ5IsOcSeGS23Q
Content-Type: application/vnd.sc.ras.evidence.v1+json
```

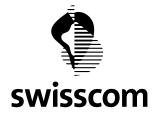

```
Content-Length: 3142673
```

```
{
   "msisdn":"41790000201",
   "surname": "Mustermann",
   "givenName":"Hans",
   "dateOfBirth":"1970-01-01",
   "language":"en",
   "identityType":"PAS",
   "countryCode":"CHE",
   "serialNumber":"C1234567",
   "idExpiryDate":"2026-05-10T00:00:00.000Z",
   "pdf":"JVB...(snipped)...g0K"
}
```

#### Response

```
HTTP/1.1 200 OK
Cache-Control: no-cache, no-store, max-age=0, must-revalidate
Connection: close
Date: Mon, 12 Dec 2022 22:55:27 GMT
Pragma: no-cache
Vary: Origin
Vary: Access-Control-Request-Method
Vary: Access-Control-Request-Headers
Content-Language: en
Content-Type: application/json
Expires: 0
Set-Cookie:
              JSESSIONID=C5478636E8C9C7D865F3D416AFF8790D; Path=/;
                                                                         Secure;
HttpOnly
Set-Cookie: VCAP ID =82941bf0-4951-419e-7a41-272b; Path=/; HttpOnly; Secure
Strict-Transport-Security: max-age=15768000; includeSubDomains
{
  "id" : "6397b15e9554f54aeeb62718",
  "msisdn" : "41790000201",
  "surname" : "Mustermann",
  "givenName" : "Hans",
  "language" : "en",
  "countryCode" : "CHE",
  "identityType" : "pas",
  "serialNumber" : "C1234567",
  "idExpiryDate" : "2026-05-10",
  "dateOfBirth" : "1970-01-01T00:00:00Z",
  "evidenceStatus" : "waitingForUserConfirmation",
  "createdDate" : "2022-12-12T22:55:26.725478",
  "createdBy" : "qa4",
  "lastModifiedDate" : "2022-12-12T22:55:27.629647",
  "lastModifiedBy" : "qa4",
  "pdfFileId" : "User Evidence pdf - 6397b15e9554f54aeeb62718",
  "tenantName" : "qa4",
  "tenantClaimedIdentities" : [ ],
  "tenantEvidenceValidity" : "global",
  "jurisdictions" : [ {
    "jurisdiction" : "ZERTES",
    "initialAssuranceLevel" : 4,
Swisscom Trust Services AG
```

Trust Services Konradstrasse 12 8005 Zurich

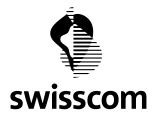

}

```
"currentAssuranceLevel" : 4
}, {
    "jurisdiction" : "EIDAS",
    "initialAssuranceLevel" : 4,
    "currentAssuranceLevel" : 4
} ]
```

3.2.3.2 Example 2: import evidence for signature, user consent managed by RA-Service client, msisdn as identifier

The user consent is managed by the RA-Service client in this example.

- The request imports the evidence PDF document signed by the client, and one terms-and-conditions PDF signed with AIS by the user. The request parameter consentSerialNumber also appears in the signer certificate in the terms-and-conditions PDF.
- The user is identified by msisdn.
- The tenant is contextual, entitled only for ZERTIS signatures.

## Request

```
POST https://rasp.scapp-corp.swisscom.com/api/evidences/import
Accept-Language: en
Authorization: Bearer eyJh... (snipped) ... 065A
Content-Type: application/vnd.sc.ras.evidence.v1+json
{
   "msisdn":"41790000201",
   "userId": "consent managed by client",
   "consentSerialNumber":"SAS0123456789ab",
   "language":"en",
   "surname": "Mustermann",
   "givenName":"Hans",
   "dateOfBirth":"1970-01-01",
   "identityType":"PAS",
   "countryCode":"CHE",
   "serialNumber":"C1234567",
   "idExpiryDate":"2026-05-10T00:00:00.000Z",
   "pdf":"JVB...(snipped)...",
   "termsAndConditions":[
      {"tcPdf":"JVB...(snipped)...0YK", "jurisdiction":"ZERTES"}
   ]
}
```

## Response

HTTP/1.1 200 OK Cache-Control: no-cache, no-store, max-age=0, must-revalidate Connection: close Date: Mon, 12 Dec 2022 23:32:23 GMT Pragma: no-cache Vary: Origin

Swisscom Trust Services AG Trust Services Konradstrasse 12 8005 Zurich

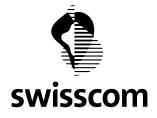

```
Vary: Access-Control-Request-Method
Vary: Access-Control-Request-Headers
Content-Language: en
Content-Type: application/json
Expires: 0
Set-Cookie: JSESSIONID=03...(snipped)...D4; Path=/; Secure; HttpOnly
            VCAP ID =82...(snipped)... 2b; Path=/; HttpOnly; Secure
Set-Cookie:
Strict-Transport-Security: max-age=15768000; includeSubDomains
{
  "id" : "6397ba079554f54aeeb62721",
  "msisdn" : "41790000201",
  "surname" : "Mustermann",
  "givenName" : "Hans",
  "language" : "en",
  "countryCode" : "CHE",
  "identityType" : "pas",
  "serialNumber" : "C1234567",
  "idExpiryDate" : "2026-05-10",
  "dateOfBirth" : "1970-01-01T00:00:00Z",
  "consentSerialNumber" : "SAS0123456789ab",
  "userId" : "consent managed by client",
  "evidenceStatus" : "confirmedAndSigned",
  "createdDate" : "2022-12-12T23:32:23.100717",
  "createdBy" : "dis01",
  "lastModifiedDate" : "2022-12-12T23:32:23.277973",
  "lastModifiedBy" : "dis01",
  "pdfFileId" : "User Evidence pdf - 6397ba079554f54aeeb62721",
  "tenantName" : "dis01",
  "tenantClaimedIdentities" : ["dis02", "dis01" ],
  "tenantEvidenceValidity" : "contextual",
  "jurisdictions" : [ {
    "jurisdiction" : "ZERTES",
    "initialAssuranceLevel" : 4,
    "currentAssuranceLevel" : 4
  } ]
}
```

# 3.2.3.3 Example 3: import evidence for signature, user consent managed by RA-Service client, identifier is a banking id

This example is similar to example 2, except that

- the identifier is not MSISDN. The support of non-MSISDN is introduced in RA-Service v3.0.
- the tenant is global and supports both ZERTES and EIDAS jurisdictions

## Request

```
POST https://rasp.scapp-corp.swisscom.com/api/evidences/import
Authorization: Bearer ey...(snipped)... VQ
Content-Type: application/vnd.sc.ras.evidence.v1+json
```

{

"idpAlias":"PFM",

```
Swisscom Trust Services AG
Trust Services
Konradstrasse 12
8005 Zurich
```

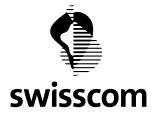

```
"userId":"70012345",
"consentSerialNumber":"e569dd69-568d-47f6-8172-7710236cb507",
"language":"en",
"surname":"Mustermann",
"givenName":"Hans",
"dateOfBirth":"1970-01-01",
"identityType":"PAS",
"countryCode":"CHE",
"serialNumber":"C1234567",
"idExpiryDate":"2026-05-10T00:00:00.000Z",
"pdf":"JV..(snipped)..0K",
"termsAndConditions":[
{"tcPdf":"dX..(snipped)..W=","jurisdiction":"ZERTES"},
{"tcPdf":"dX..(snipped)..w==","jurisdiction":"EIDAS"}
```

## Response

}

```
HTTP/1.1 200 OK
Cache-Control: no-cache, no-store, max-age=0, must-revalidate
Connection: close
Date: Tue, 13 Dec 2022 00:04:06 GMT
Pragma: no-cache
Vary: Origin
Vary: Access-Control-Request-Method
Vary: Access-Control-Request-Headers
Content-Language: en
Content-Type: application/json
Expires: 0
Set-Cookie: JSESSIONID=A9...(snipped)...FF; Path=/; Secure; HttpOnly
Set-Cookie: VCAP ID =77..(snipped)..9a; Path=/; HttpOnly; Secure
Strict-Transport-Security: max-age=15768000; includeSubDomains
{
  "id" : "6397c175c6717611b88d26e3",
  "surname" : "Mustermann",
  "givenName" : "Hans",
  "language" : "en",
  "countryCode" : "CHE",
  "identityType" : "pas",
  "serialNumber" : "C1234567",
  "idExpiryDate" : "2026-05-10",
  "dateOfBirth" : "1970-01-01T00:00:00Z",
  "consentSerialNumber" : "e569dd69-568d-47f6-8172-7710236cb507",
  "userId" : "70012345",
  "evidenceStatus" : "confirmedAndSigned",
  "createdDate" : "2022-12-13T00:04:05.605559",
  "createdBy" : "qa4",
  "lastModifiedDate" : "2022-12-13T00:04:06.036454",
  "lastModifiedBy" : "qa4",
  "pdfFileId" : "User Evidence pdf - 6397c175c6717611b88d26e3",
  "tenantName" : "qa4",
  "tenantClaimedIdentities" : [ ],
  "tenantEvidenceValidity" : "global",
  "jurisdictions" : [ {
```

C1–Public

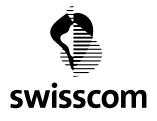

}

```
"jurisdiction" : "ZERTES",
"initialAssuranceLevel" : 4,
"currentAssuranceLevel" : 4
}, {
"jurisdiction" : "EIDAS",
"initialAssuranceLevel" : 4,
"currentAssuranceLevel" : 4
} ]
```

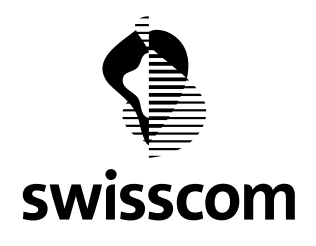

## 4 Evidence Query

## 4.1 Lookup the registration status of a user

Given a user's identifier, RA Service client can use the lookup API to query the current registration status of the user. The client could use the information to determine whether an ID proofing process and evidence import is necessary.

See the POST /evidences/lookup call in [ras.swagger] for details.

## 4.2 (Legacy) Query of evidence for qualified signature

RA Service client can use the verification API for AIS to indirectly query whether a user has completed the registration process for Qualified Signature in a specific context or in any context.

## 4.2.1 Request

POST /evidences/verify with a JSON object in HTTP request body

#### **Request Parameters**

| Name                   | type   | m | description                                                                                                    |
|------------------------|--------|---|----------------------------------------------------------------------------------------------------|
| claimedIdentity        | string | 0 | The queried context of Qualified Signature.                                                                                               |
|                        |        |   | If the parameter is absent, the "global" context is queried. A user who has been registered for "global" context can sign in any context. |
| msisdn                 | string | m | The registered mobile phone number of the user                                                                                            |
| givenName              | string | m | The registered given name of the user. It must be specified as part of distin-<br>guishedName                                             |
| surname                | string | m | The registered surname of the user. It must be specified as part of distin-<br>guishedName                                                |
| countryCode            | string | m | The registered nationality of the user. It must be specified as part of distin-<br>guishedName                                            |
| distin-<br>guishedName | string | m | Combines the parameters givenName, surname, and countryCode in form of string representation of a X.500 Distinguished Name (RFC 4514).    |
|                        |        |   | The common-name RDN of the distinguished name cannot be empty.                                                                            |
| assuranceLevel         | string | m | Must be set to 4 in query for Qualified Signature                                                                                         |
| jurisdiction           | string | 0 | The eligible jurisdiction of evidence. Default: zertes                                                                                    |

#### 4.2.2 Response

| HTTP status code | description                                                                                                   |
|------------------|----------------------------------------------------------------------------------------------------|
| 200              | The user has been registered for the context, and the registration is compliant for Qual-<br>ified Signature. |

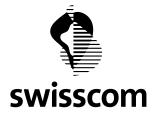

| HTTP status code | description                                                                                                    |
|------------------|----------------------------------------------------------------------------------------------------|
|                  | RA Service returns the public ID of the evidence object which proves the compliance of referred registration process. The ID is returned as the json attribute evidenceId in the HTTP response body.        |
| 404              | If content type is application/json and the statusCode attribute in response is 404, the user has not been registered for a context or the registration is not compliant compliant for Qualified Signature. |
|                  | Otherwise the underlaying infrastructure fails temporarily. The client MIGHT retry the request                                                                                                    |
|                  | The recommended maximum number of retries is 2, the $1^{st}$ retry 15 second after the initial request, the $2^{nd}$ retry 35 seconds after the initial request.                                            |
| 500              | Client-side (e.g. invalid parameter) or server-side application error.                                                                                                    |
| 502, or 503      | Underlying infrastructure fails temporarily. The client MIGHT retry the request                                                                                                    |
|                  | The same retry algorithm as in status code 404 should be used.                                                                                                    |

## Example 1:contextual query, 200 response

The request queries the registration status of a user in the context docu-c1 for Qualified Signature according to ZERTES. The response is positive.

```
POST https://rasp.scapp.swisscom.com/api/evidences/verify HTTP/1.1
TE: deflate,gzip;q=0.3
Connection: TE, close
Accept: application/vnd.sc.ras.evidence.v1+json
Host: rasp.scapp.swisscom.com
User-Agent: Ras::RasClient/0.01
Content-Type: application/vnd.sc.ras.evidence.v1+json
Content-Length: 133
{"claimedIdentity":"docu-cl","distinguishedName":"gn=Hans,sn=Muster-
mann,cn=not-empty,c=CH","msisdn":"41790000200","assuranceLevel":4}
HTTP/1.1 200 OK
Connection: close
Date: Thu, 07 May 2020 12:06:21 GMT
Content-Language: en
Content-Length: 88
Content-Type: application/vnd.sc.ras.evidence.v1+json; charset=UTF-8
Set-Cookie: JSESSIONID={snipped}; Path=/; HttpOnly
Set-Cookie: __VCAP_ID_=4ac6ea01-4e18-4ef4-5f13-f8f2; Path=/; HttpOnly
Strict-Transport-Security: max-age=15768000; includeSubDomains
X-Request-Id: 9bd6da8b-2b62-493e-8957-d49197e2451a
X-Session-Id: {snipped}
X-Vcap-Request-Id: 294fdc53-134a-47fd-64f7-95b0b5bc19e5
{
```

"evidenceId" : "RAS5eb3df21c1a34e0012cf224b",

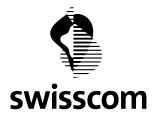

```
"serialNumber" : "SAS011k58obxyhr"
}
```

## Example 2: "global" query, jurisdiction EIDAS, 404 response

The queries the registration status of a user for Qualified Signature according to EIDAS without any contextual restriction. The response is negative.

```
POST https://rasp.scapp.swisscom.com/api/evidences/verify HTTP/1.1
TE: deflate, gzip; g=0.3
Connection: TE, close
Accept: application/vnd.sc.ras.evidence.v1+json
Host: rasp.scapp.swisscom.com
User-Agent: Ras::RasClient/0.01
Content-Type: application/vnd.sc.ras.evidence.v1+json
Content-Length: 128
{ "distinguishedName": "gn=Hans, sn=Mustermann, cn=not-
empty,c=CH","msisdn":"41790000200","jurisdiction":"eidas","assuranceLevel":4}
HTTP/1.1 404 Not Found
Connection: close
Date: Thu, 07 May 2020 12:18:57 GMT
Content-Language: en
Content-Length: 148
Content-Type: application/json;charset=UTF-8
Set-Cookie: JSESSIONID={snipped}; Path=/; HttpOnly
Set-Cookie: __VCAP_ID_=361ecd86-997e-40b7-777b-0aaf; Path=/; HttpOnly
Strict-Transport-Security: max-age=15768000; includeSubDomains
X-Request-Id: af518410-7f47-485a-81b0-4563949492e6
X-Session-Id: {snipped}
X-Vcap-Request-Id: 69cd4c9f-f189-4629-4368-75286bd55b31
{
  "statusCode" : 404,
  "message" : "No confirmed evidences found for mobile number 41790000200",
  "exceptionClass" : "EntityNotFoundException"
}
```

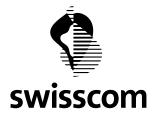

#### C1–Public

## 5 Document Control

#### **Change Control**

| Version | Date       | Executing OE    | Description / Nature of tasks                                                                                                    |
|---------|------------|-----------------|----------------------------------------------------------------------------------------------------|
| 1.1     | 13.12.2022 | DBU-STS         | Update API description and examples for backend v3.0, which supports non-msisdn<br>identifiers.<br>Add lookup call.                          |
| 1.0     | 07.05.2020 | B2B-BPN-PFR-IDS | Update API description and examples for the current backend version (v2.40.0.11)<br>Add description to special terms.<br>For public release. |
| 0.2     | 24.07.2018 |                 | Documentation completed for RA-Service up to version 2.20.<br>For internal and restricted use only                                           |
| 0.1     | 12.07.2018 |                 | Initial version                                                                                                    |